## **Расписание**

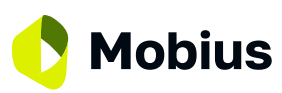

**12 мая** ONLINE в программе указано для часового пояса UTC+3

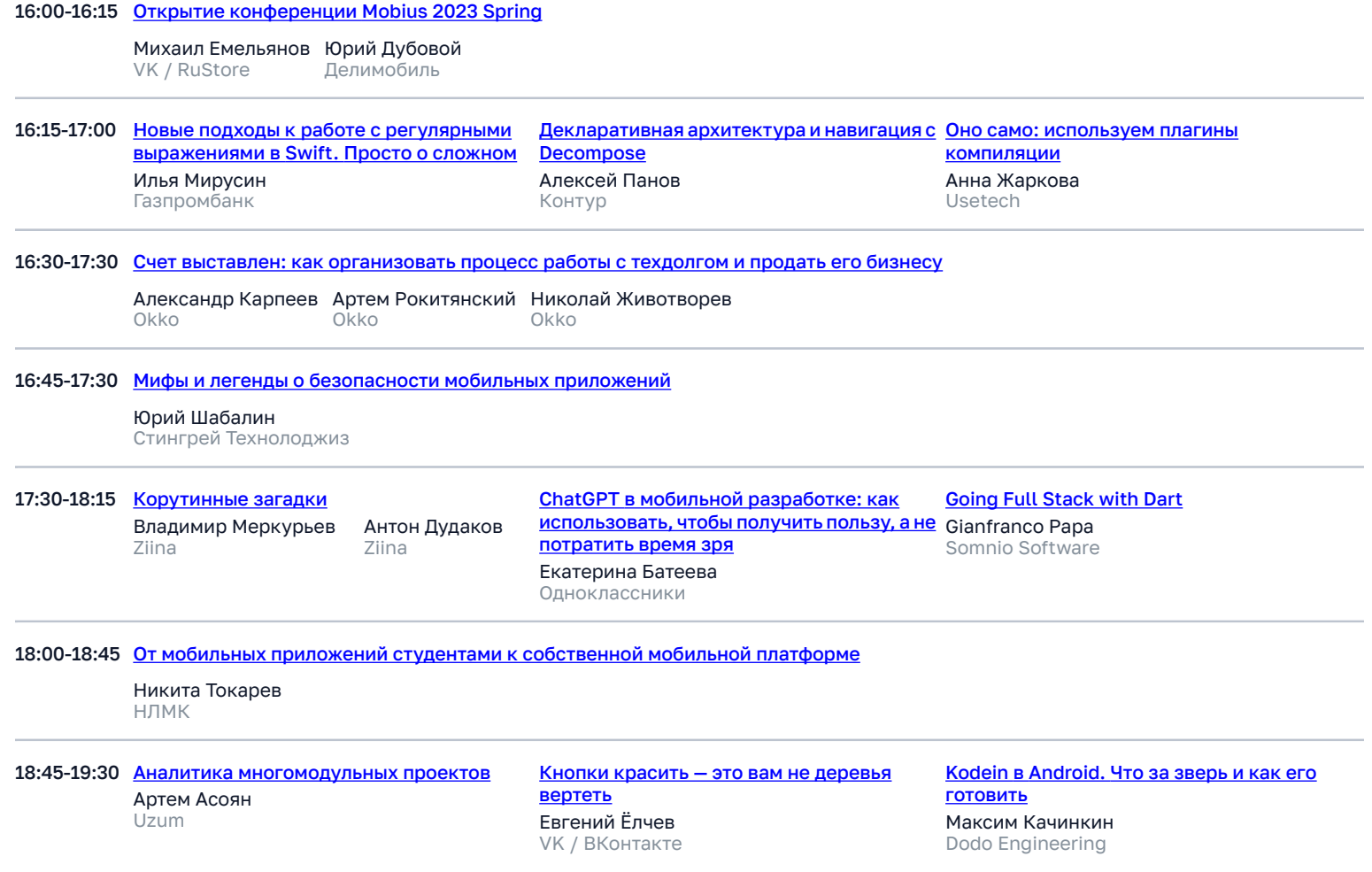

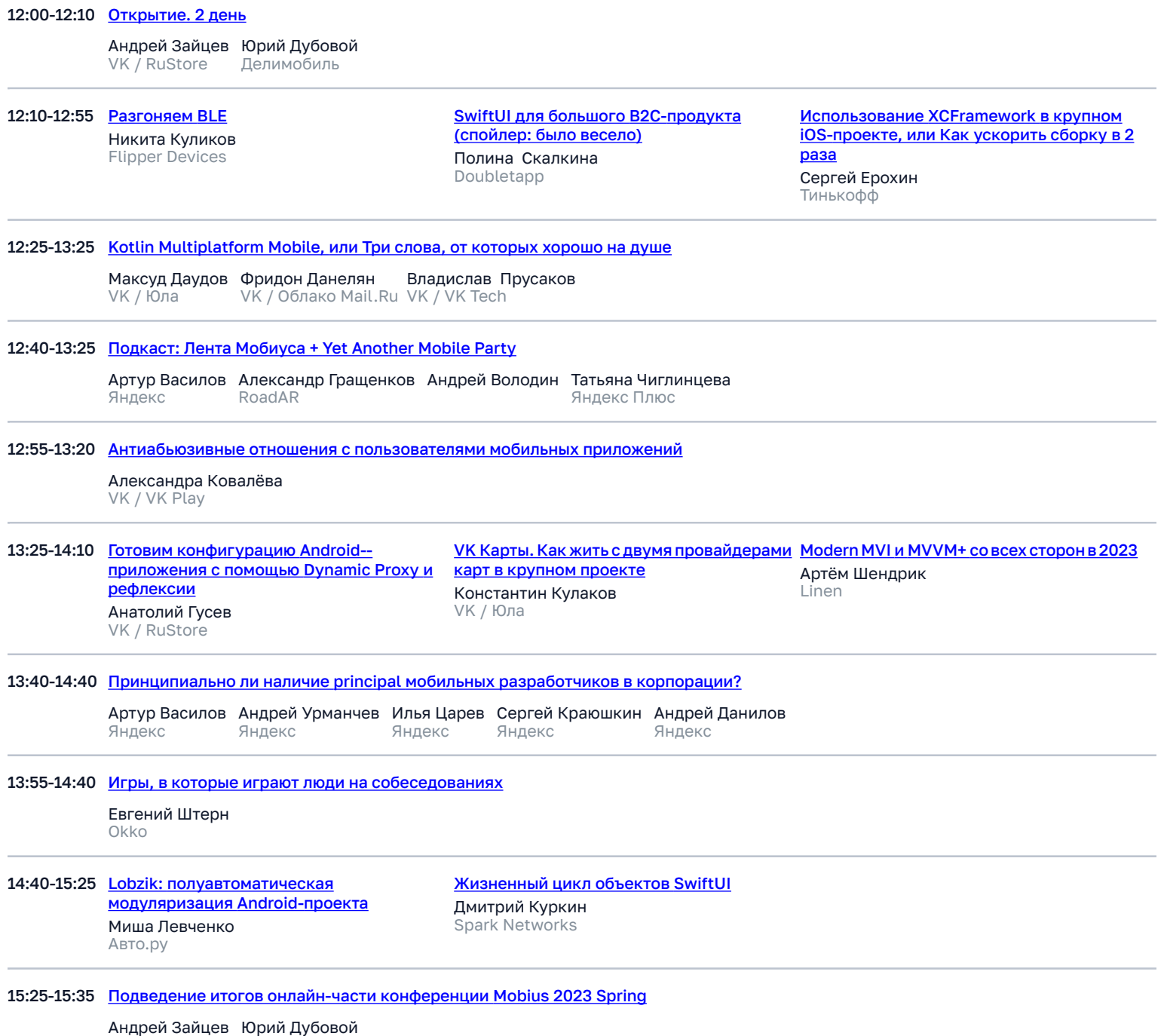

VK / RuStore Делимобиль

## **19 мая** ONLINE + OFFLINE **Время в программе указано для часового пояса UTC+3**

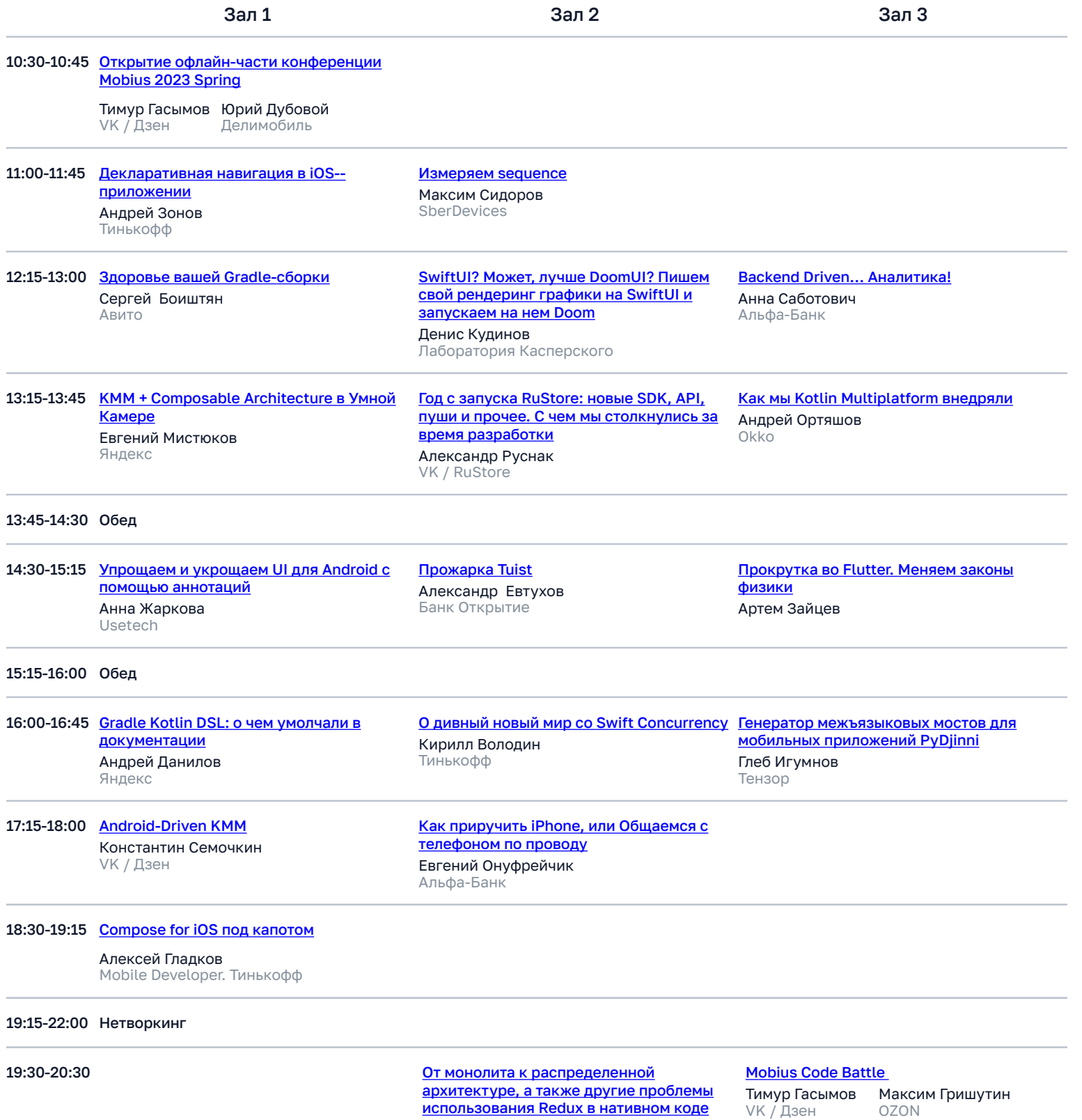

Иван Юшенков SberDevices

OZON

## **20 мая** ONLINE + OFFLINE **Время в программе указано для часового пояса UTC+3**

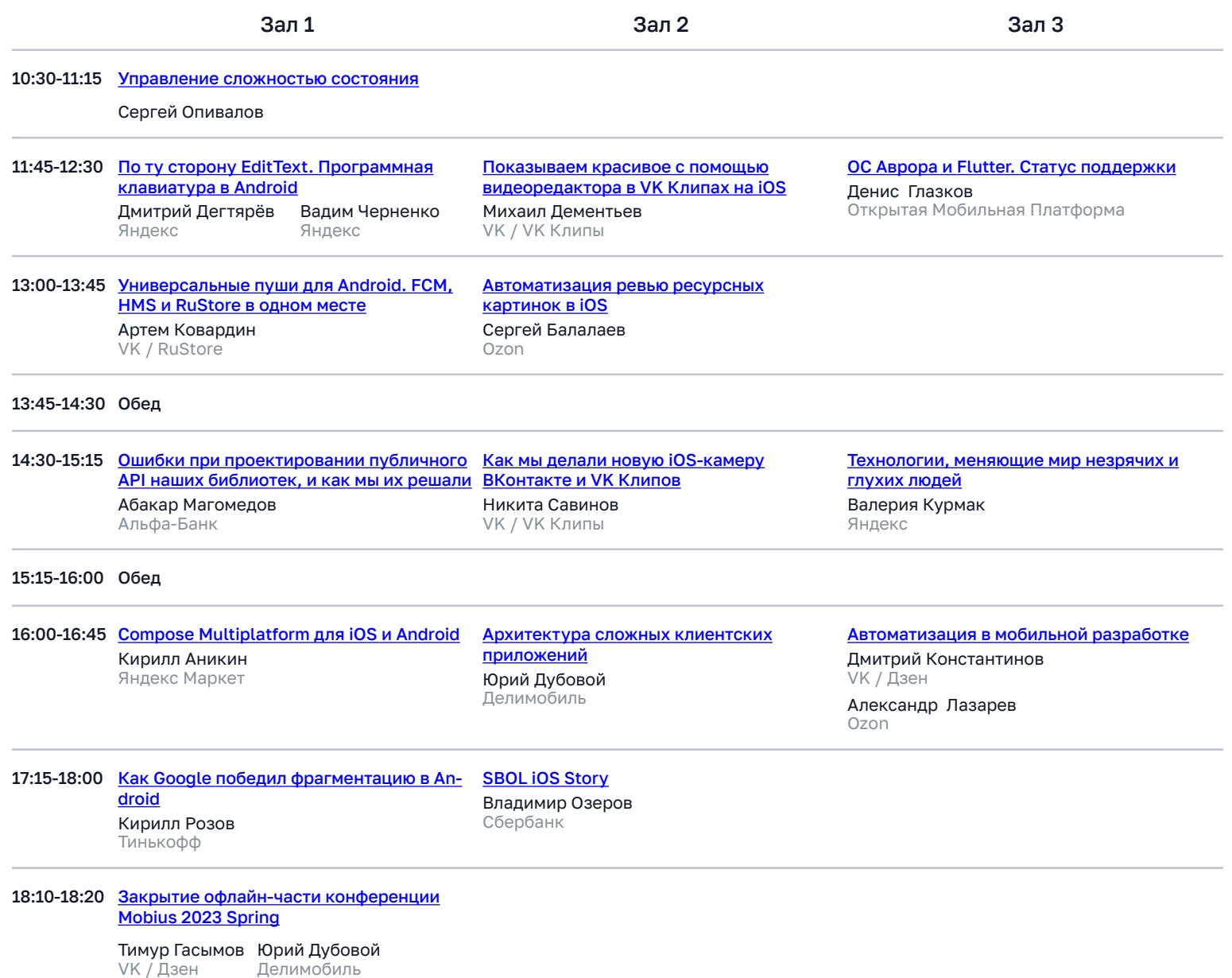